The thesis title must be in all upper case letters, be centered on the page both horizontally and vertically, be in an inverted pyramid shape and the font size needs to be the same size as all other font in the main text (i.e. do not make the font size larger).

# THESIS TITLE CENTERED ON THE PAGE VERTICALLY & HORIZONTALLY, IN ALL UPPER CASE LETTERS & IN AN INVERTED PYRAMID SHAPE

Do not add a blank page after title page – no blank pages are allowed in the document

by

"by" is lower case

Author's Name

Author's Name is 1" up from bottom of page

Note: No page number

The copyright page is optional

Copyright by Student's Name 2012 (year)

Centered on the page both vertically and horizontally.

All Rights Reserved

Add this page if you are paying ProQuest to file for copyright protection on your behalf. This is not required and it is implied that you own the copyright to your own thesis. Copyright protection simply adds protection in the event that someone plagiarizes your thesis/dissertation and or uses your information/data without your permission.

If you are using articles in your thesis/dissertation that have been published or will be published (i.e. someone else's work), it is your responsibility to make sure that you have permission to use the information. The general copyright rules are:

You do not need to receive permission from committee members.

#### **You do need to receive permission from:**

- 1. Article already published
	- Publisher permission
	- Co-author permission
- 2. Article accepted for publication
	- Publisher permission
	- Co-author permission
- 3. Article submitted but not yet accepted/rejected
	- Co-author permission
- 4. Future article submission
	- No permissions required

Copyright permissions may be obtained via email.

Note: No page number

A thesis submitted to the Faculty and the Board of Trustees of the Colorado School of Mines in partial fulfillment of the requirements for the degree of Doctor of Philosophy  $-OR-$ (Geophysical Engineering). Master of Science Be sure to enter correct degree title Golden, Colorado Date and the set of the set of the set of the set of the set of the set of the set of the set of the set of the set of the set of the set of the set of the set of the set of the set of the set of the set of the set of the This page is submitted as part of the uploaded PDF. The uploaded version will have lines with **no signatures**. Signed: A hard copy of this page **with signatures** must be submitted to the Grad Office for Thesis format review Type your name here.**→** Student Name to begin. Signed: A single-space title  $\rightarrow$ line must follow Dr. Thomas L. Davis each signee's name. Thesis Advisor Signed: If you do not have a co- advisor, omit this  $\rightarrow$ Dr. Ilya Tsvankin signature line. Thesis Advisor Golden, Colorado Date National Contract of the Contract of the Contract of the Contract of the Contract of the Contract of the Contract of the Contract of the Contract of the Contract of the Contract of the Contract of the Contract of the Signed: Dr. Terence Young Professor and Head Department of Geophysics The submittal page is ALWAYS Roman numberal ii, *even though a copyright page may precede it*. ii

ABSTRACT (title) is centered horizontally, 1 keyboard return below 1 inch top margin & in ALL UPPER CASE LETTERS

### ABSTRACT

The abstract is a concise, one to three sentence statement of the thesis problem, a brief description consisting of no more than a few sentences describing the research method or design, and a report of the major findings and conclusions.

The abstract submitted online at the time of thesis submission should be the same as the

abstract inside the thesis. ProQuest continues to publish print indexes that have maximum

abstract lengths of 150 words for Masters and 350 words for PhDs. Abstracts exceeding these

limits will be truncated in the print indexes so it may be wise to work within those word limits in

most cases.

Indent each new paragraph

## **Abstracts:**

- 1. Are generally 200-300 words in length,
- 2. Consist of one to two paragraphs of information,
- 3. Does not usually contain citations,
- 4. Do not repeat the thesis title, and
- 5. Each paragraph should be indented.

### TABLE OF CONTENTS

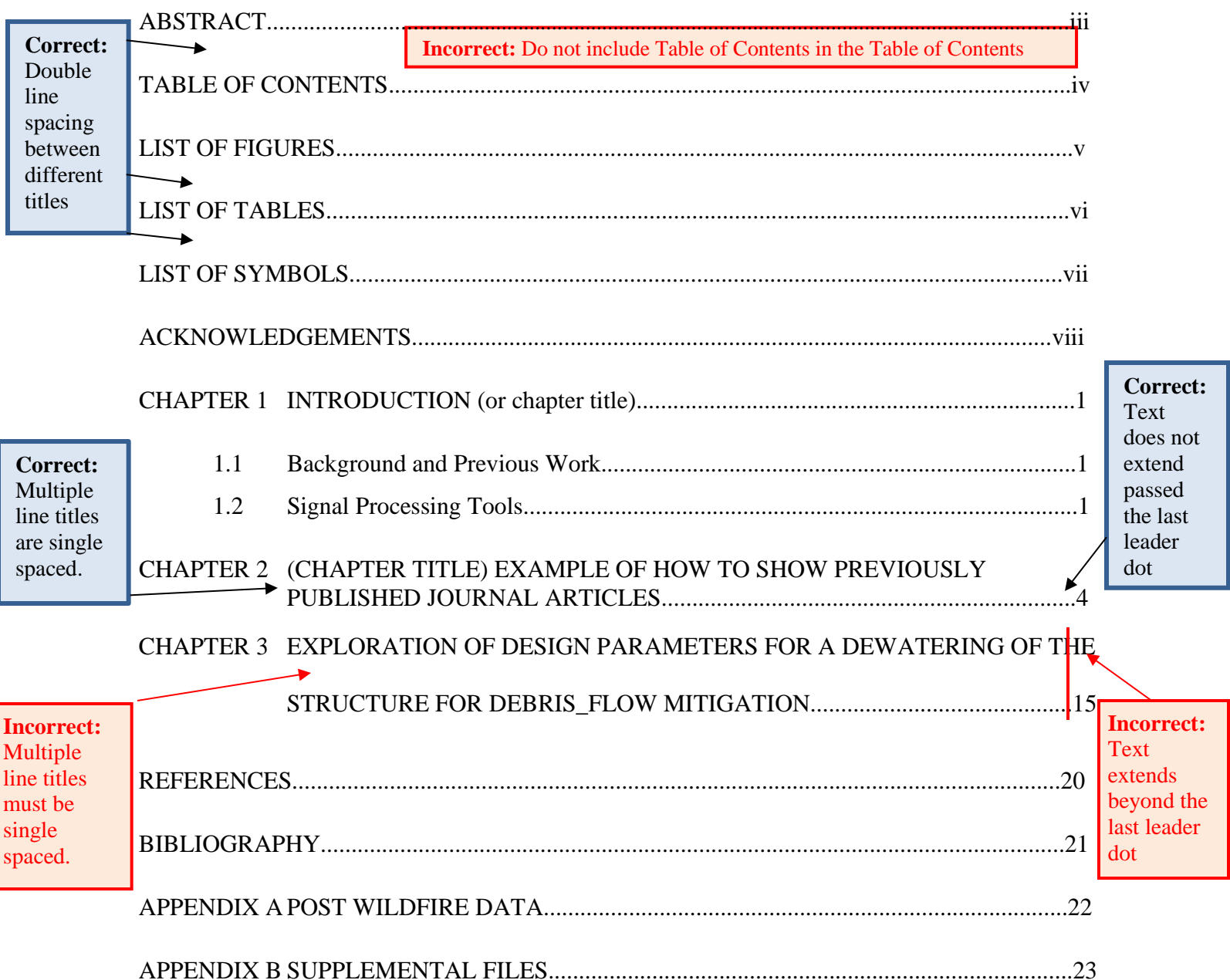

## **Table of Content Rules:**

- Title is in all capital letters & centered horizontally
- Single line spacing for multi-line titles and captions
- Double line (or 1.5 line) spacing between different titles (you must be consistent throughout the entire document).
- Do not list the Table of Contents in the Table of Contents page
- Page numbers are preceded by ellipses (...) and are right justified
- Text should not extend beyond the last leader dot of the ellipses for a clear line of sight of the page numbers
- Each list entry must appear exactly as it does in the text

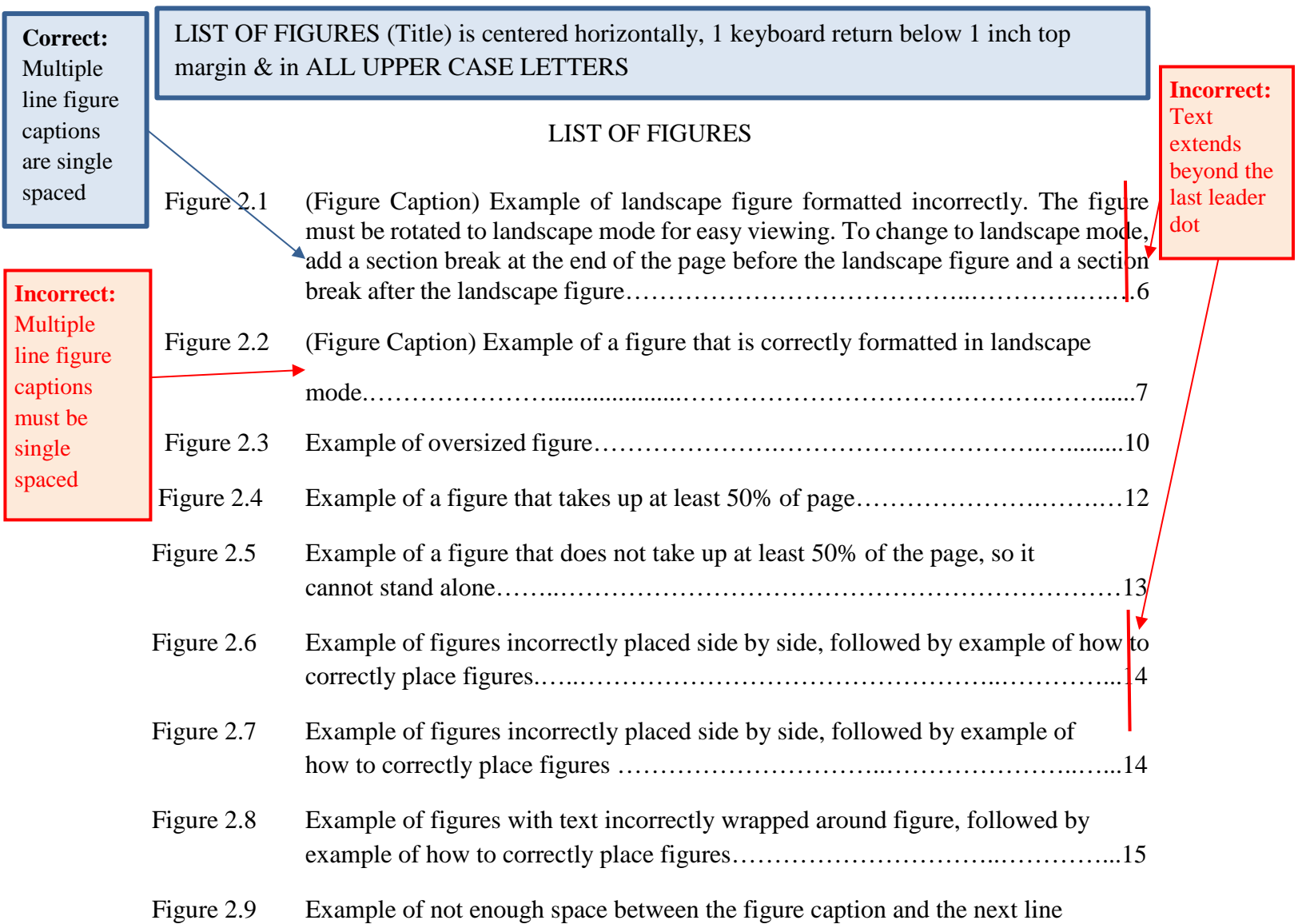

## **List of Figures Rules:**

- Title is in all capital letters & centered horizontally
- Single line spacing for multi-line figure numbers and captions
- Double line (or 1.5 line) spacing between different figure numbers & captions (you must be consistent throughout the entire document).
- Page numbers are preceded by ellipses (...) and are right justified
- Text should not extend beyond the last leader dot of the ellipses for a clear line of sight of the page numbers

of text, followed by an example showing correct spacing……………………….16

- Each list entry must appear exactly as it does in the text
- Long figure captions can be shortened in the list

LIST OF TABLES (Title) is centered horizontally, 1 keyboard return below 1 inch top margin & in ALL UPPER CASE LETTERS

#### LIST OF TABLES

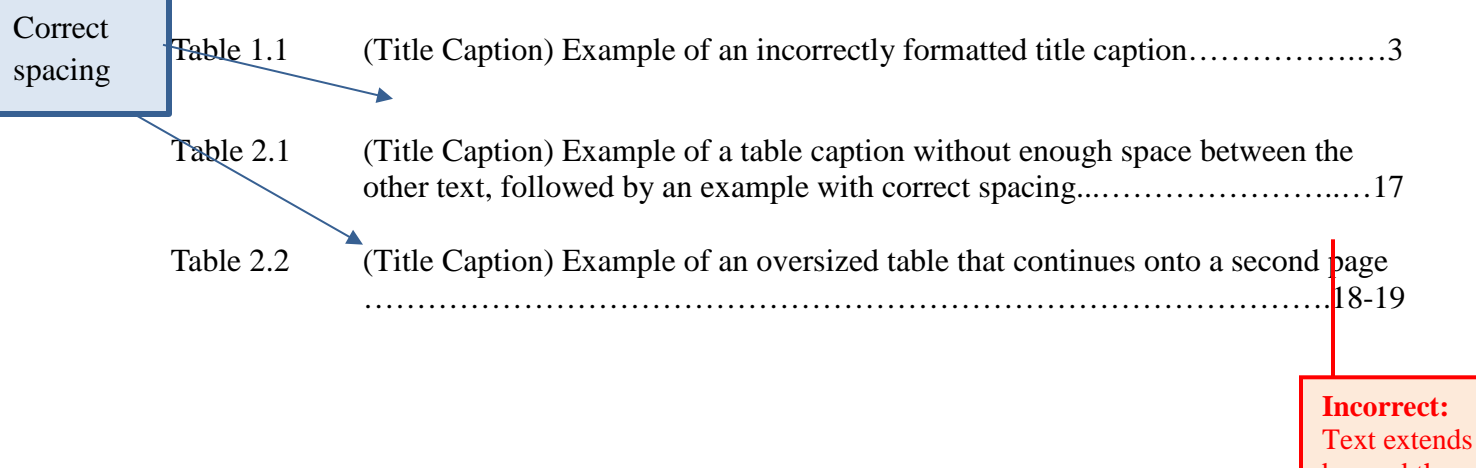

#### Text extends beyond the last leader dot

### **List of Table Rules:**

- Title is in all capital letters & centered horizontally
- Single line spacing for multi-line table numbers and captions
- Double line (or 1.5 line) spacing between different table numbers  $\&$ captions (you must be consistent throughout the entire document).
- Page numbers are preceded by ellipses  $(...)$  and are right justified
- Text should not extend beyond the last leader dot of the ellipses for a clear line of sight of the page numbers
- Each list entry must appear exactly as it does in the text
- Long table captions can be shortened in the list

## LIST OF SYMBOLS

## This page is optional

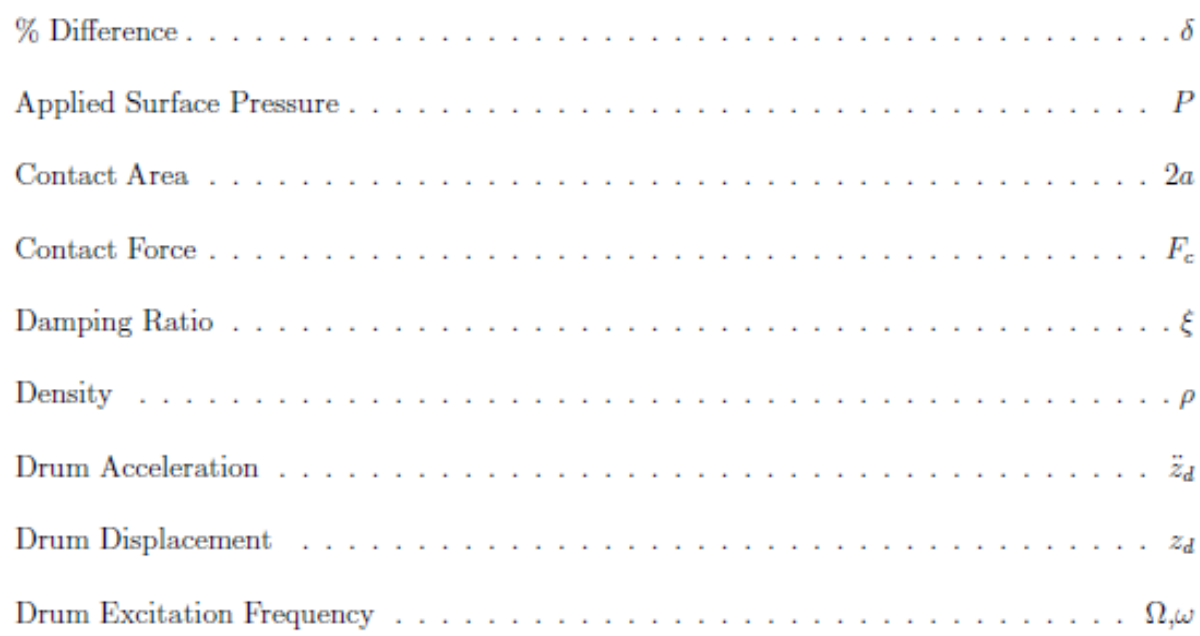

## ACKNOWLEDGMENTS (Title) is centered horizontally, 1 keyboard return below 1 inch top margin & in ALL UPPER CASE LETTERS

Each paragraph

indented

is

## ACKNOWLEDGMENTS

This optional page includes a paragraph or two acknowledging and thanking your

advisor(s), committee members, funding sponsors, family members etc.

Typically, if you acknowledge everyone here, you won't have a dedication page.

## **Rules:**

- This page is optional
- Title is in all capital letters and centered horizontally
- Text will be double spaced or 1.5 spaced (you must be consistent throughout the entire document).
- Each paragraph is indented.

Dedication Page: A dedication page is optional and not frequently included in a thesis. However, occasionally the thesis writer wants to dedicate the document to a professional colleague, friend, or relative. A dedication typically expresses gratitude for someone's support. If a dedication page is included, it is placed at the end of the front matter section, following the acknowledgments. Typically, a dedication page has no title, it simply states, e.g., "For my father." Roman numeral page numbering continues on the dedication page.

### **Rules:**

- Page is optional
- Text will be double spaced or 1.5 spaced (you must be consistent throughout the entire document).

This is an example of the double numbering system. You may also use the three-level-system https://inside.mines.edu/UserFiles/File/gradSchool/GS-Chapter-Page-three-level-system2.pdf

Title is centered horizontally and in all UPPER CASE LETTERS. If title takes up more than 1 line, it needs to be in an inverted pyramid shape.

 $CHAPTER 1 \leftarrow$ 

One keyboard return below the top margin

CHARACTERIZING THE RESPONSE OF A GPR

Calibrating the response of a GPR system is essential for making measurements of

subsurface materials properties. Duke (1990) calibrated the overall response of a GPR system by

making measurements of the . . .

## Each new paragraph is indented

## **1.1 Background and Previous Work**

 $\rightarrow$  This chapter describes the methodology that has been used to determine the response of an impulse GPR. The characterization includes a response function for the receiving electronics,

simulations . . .

Subsection headings are flush with the left margin.

## **1.2 Signal Processing Tools**

There are many techniques for making high frequency electrical measurements in electrical

networks and antenna systems, and there are also many methods for manipulating the data

from these measurements . . .

## **1.2.1 Convolution and Deconvolution Methods**

Convolution is a mathematical operation that can be used to describe how a linear

network element modifies a signal as the signal passes through it . . .

## **1.2.2 Scattering Parameters**

Scattering parameters are often used to discuss the scattering of guided waves

1

electrical networks (Smith, 1995) . . .

## **1.3 The Response of the RTDGPR Receiving**

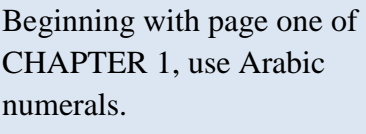

**Incorrect:** If there is not space for at least two lines of text in a new paragraph or 2 lines of text after the (sub) heading, then place the new paragraph or (sub) heading at the top of the next page.

Figure 1.1 shows the densely … dataset recorded with the laser vibrometer. Since most of the reflections are masked by …..that noise by applying. As before, a close similarity exists between the two datasets recorded with the……. The PSV-wave can be identified at a .zero-offset travel

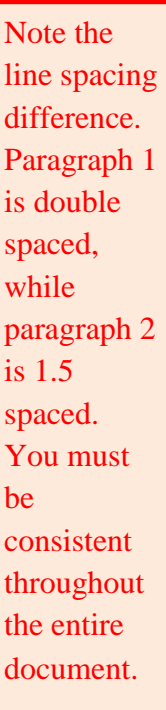

ne in ms. As expected, it has asymmetric move out since the travel time does not remain the ime when the ...This asymmetry indicates that the model indeed lacks a horizontal symmetry ane, as should be the case for TTI media.

The PS-wave travel time picks were made using the laser dataset (the solid line in gure 5.8). I intentionally reverse the polarity at negative offsets to facilitate correlation of PS avel times. ...the P-wave primary reflection can still be identified around the zero-offset time  $t=0.064$  ms. The ….the picked P-wave travel time from the vertical component, matches Pave arrival on the horizontal component. It may also be possible to interpret the SS- wave  $\frac{1}{2}$  imary reflection but it is not as prominent as the other modes because the P-wave transful There is too much bes not excite enough S-wave energy.

able 1.1 shows the Sediment flow rate and mechanisms in the transport of materials.

white space here. Since the next subheading  $+2$  lines of text from the following page will fit on this page, the text needs to be moved to this page. (ie. move  $1.4 + 2$ ) lines of text to this page)

Rule: You can only have excess white space:

- At the end of a chapter,
- On pages with stand along figures/tables (figure/table takes up at least 50% of page).

You must fill the page at least  $\frac{3}{4}$  of the way.

If the table or figure does not follow immediately after the text referring to the table or figure, you may tell the reader where the table or figure can be found (ie. page 10).

Table 1.1. Sediment gravity-flow continuum organized by increasing sediment concentration, grain size, and

#### **Incorrect:**

- 1. Table # & caption are smaller font than other text (all fonts sizes must be the same).
- 2. Font is in blue (must be black) &
- 3. The caption is double spaced (captions must be single spaced).

Table 1.1: Transport capacity (from Middleton and Hampton, 1973; Lowe, 1979; Lowe 1982;

Mulder and Alexander, 2001).

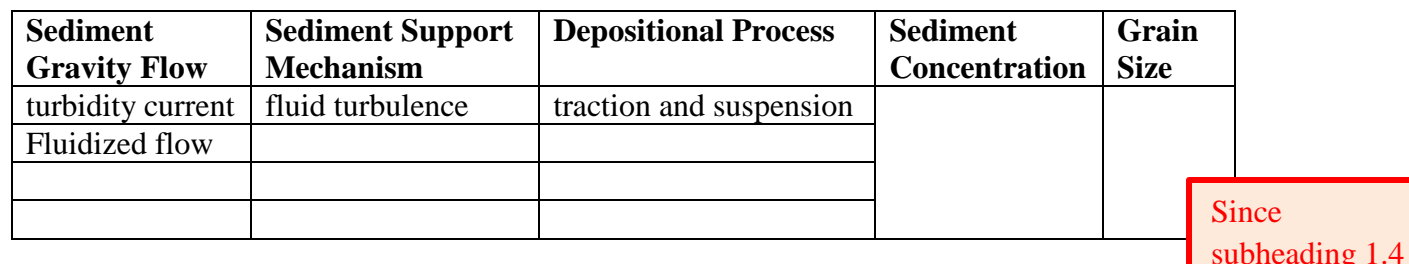

#### **1.4 This subheading + the next 2 lines of text can fit on page 2**

Make sure to move this text up to page 2, along with the subheading to eliminate

excess white space on page 2. ……………………………………………………………..

subheading 1.4  $+$  the next 2 lines of text will fit on page 2 (above), you need to move it up to eliminate excess white space on page 2. Since the

wording on page 2 refers to Table 1.1, you may need to tell the reader that the table can be found on page 3.

This white space is OK, because it is the end of the chapter

This chapter represents that style used when a journal article has already been published or has been accepted for publication.

CHAPTER 2

#### TITLE IN ALL CAPITAL LETTERS IN AN INVERTED

#### PYRAMID SHAPE

Reproduced with permission from The Journal of Geology.

2012 Elsevier Ltd. Katherine Smith\*1, Eric Wright

**Abstract** 

The objective of this study was to examine  $\dots$  to activated  $\dots$ . Compound study included neutral, ….. as well as acidic ….. which may carry a negati

which may carry a positive charge at the……. these were evaluated to examine how …..

might differ for ………. in different states of charge. Additionally, multiple …………..from

geographically and operationally different x were studied to elicit how …………

characteristics react. Characterization of 6 full scale formation and 3 smaller formations

showed no significant difference in fraction organic carbon (xxx) and exchange capacity.

………..experiments demonstrated that ………..of material also exhibits little variation

we have a measure of  $\mathcal{L}$  and  $\mathcal{L}$  as determined as a measure of  $\mathcal{L}$  as a measure of  $\mathcal{L}$ roles in this Introductory chapter, then on and proceeding chapter with co-author information, you only need the bottom of the page. If the first chapter of your thesis is an Introduction and you have explained who all the co-authors are and their to list the co-author after the chapter title, but you do not need to include the information on the co-authors at

\*Primary author and editor.

Corresponding author. Direct correspondence [to @mines.edu.](mailto:chiggins@mines.edu)

1 Department of Civil & Environmental Engineering, Colorado School of Mines, 1500

\_\_\_\_\_\_\_\_\_\_\_\_\_\_\_\_\_\_\_\_\_\_\_\_\_\_\_\_\_\_\_\_\_\_\_\_\_\_\_\_\_\_\_\_\_\_\_\_\_\_\_\_\_\_\_\_\_\_\_\_\_\_\_\_\_\_\_\_\_\_

2 Southern Nevada, 550 City Parkway, Suite 810, Las Vegas, NV, 89106, USA.

**Incorrect:** This chapter title is in a different font style than the rest of the document. You must use the same font style and size throughout the entire document.

In addition, all main text font, including figure and table numbers and captions must be in black. This includes web addresses in the References section.

Tell the reader about the co-authors

listed above.

Illinois Street, Golden, Colorado 80401, USA.

This is incorrect. Leave no blank pages.

**Incorrect:** Since the figure is wider than tall, re-format to landscape mode (see next page for correct orientation).

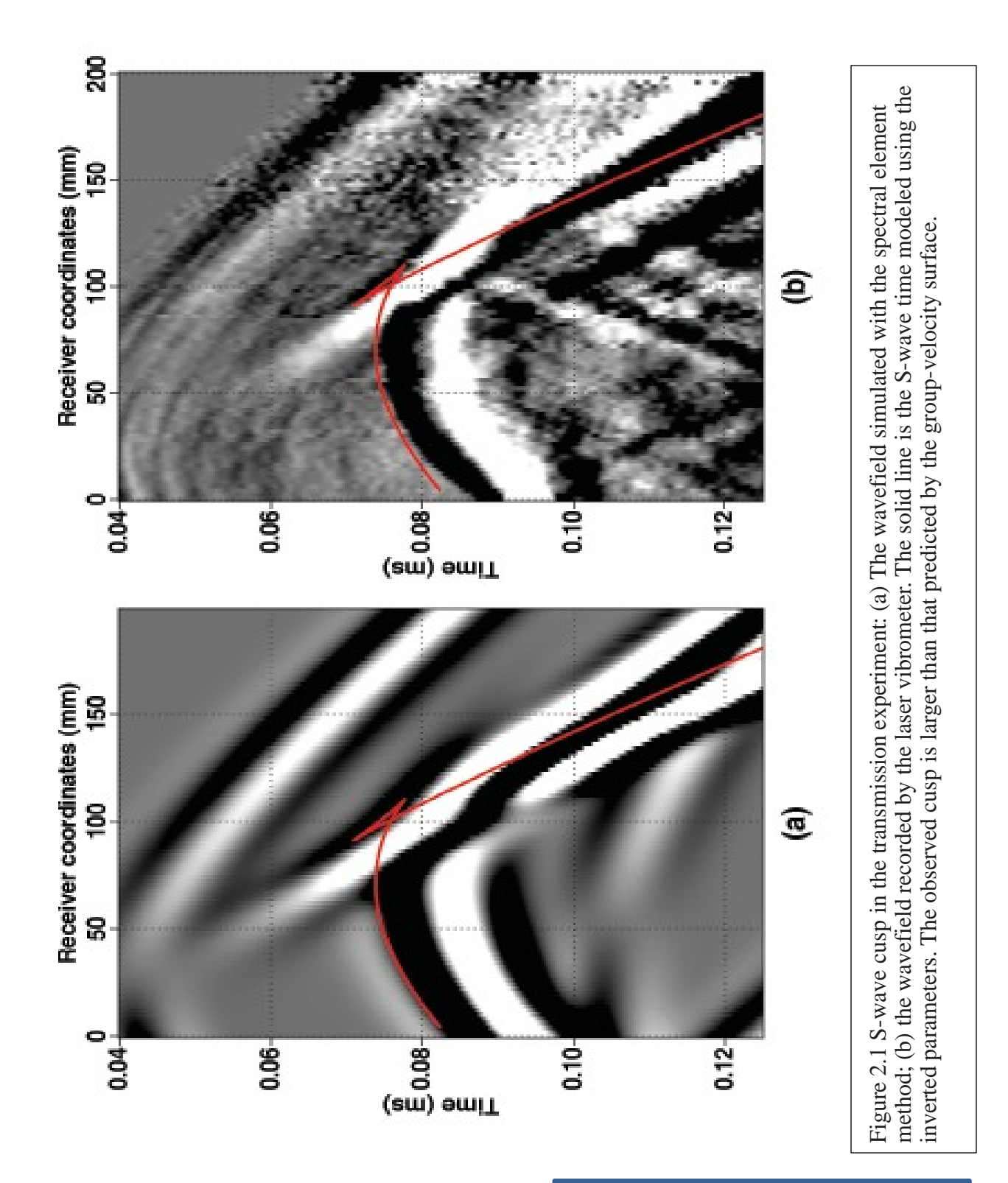

To change from portrait mode to landscape mode, you will need to add a section break at the end of the portrait section.

Do not put the page number here

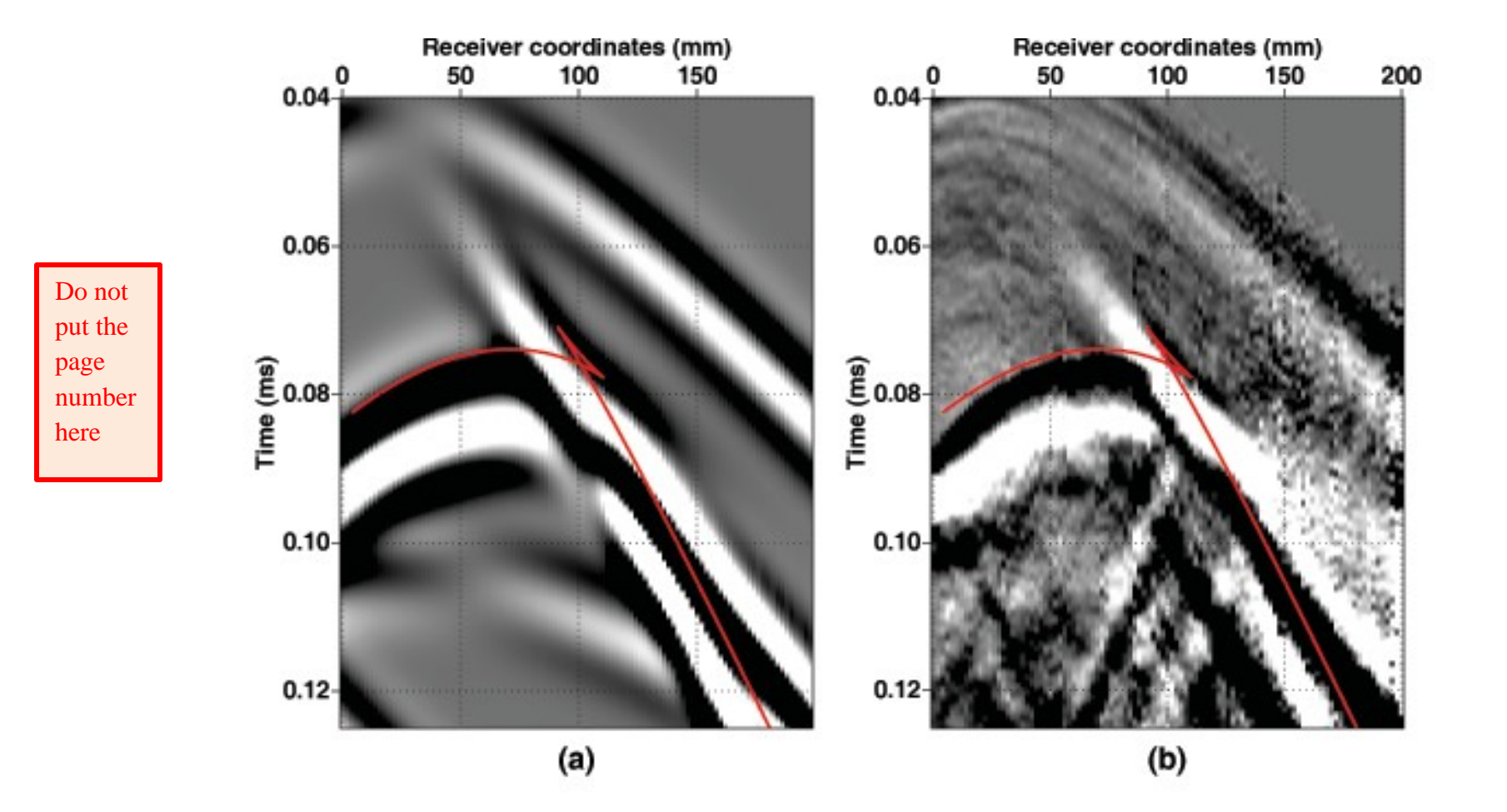

Figure 2.2 S-wave cusp in the transmission experiment: (a) The wavefield simulated with the spectral element method; (b) the wavefield recorded by the laser vibrometer. The solid line is the S-wave time modeled using the inverted parameters. The observed cusp is larger than that predicted by the group-velocity surface.

Even though the thesis is in portrait mode the figure and page number should be in landscape mode and is optimized for viewing on a computer screen.

If a Figure or Table takes up an entire page, with no space for the figure or table number & caption:

- Place the Figure/Table number and caption on the **preceding page**, centered horizontally and vertically (see page 7).
- Then place the figure/table on the next page (see page 8).

Figure 2.3 Place the caption title here, centered vertically and horizontally on the page, followed by the figure on the next page.

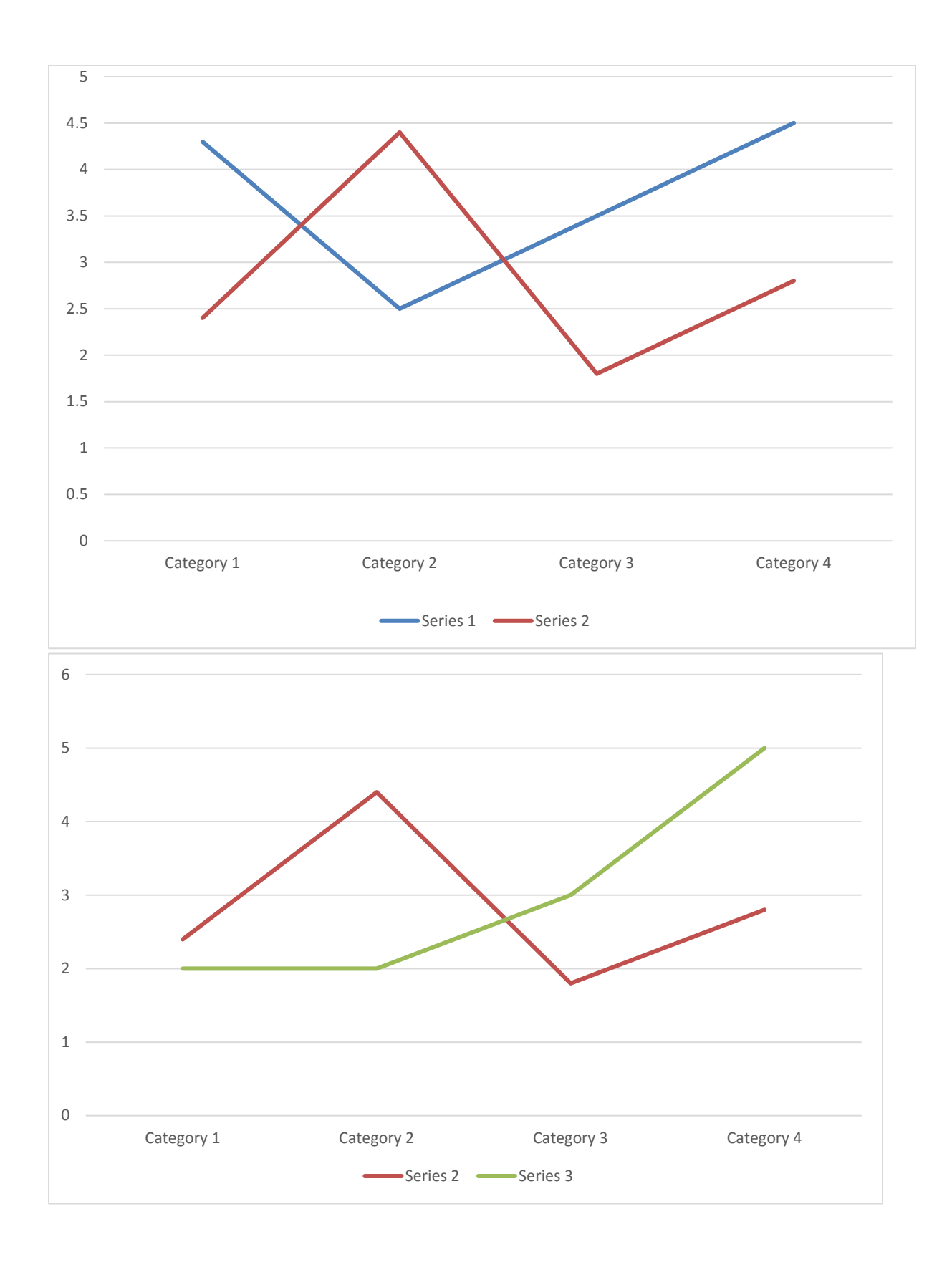

Stand-alone figures and tables, must occupy more than 50% of the page, otherwise text must be included on the page with the figure or table.

• Stand-alone figures and tables need to be centered horizontally and vertically

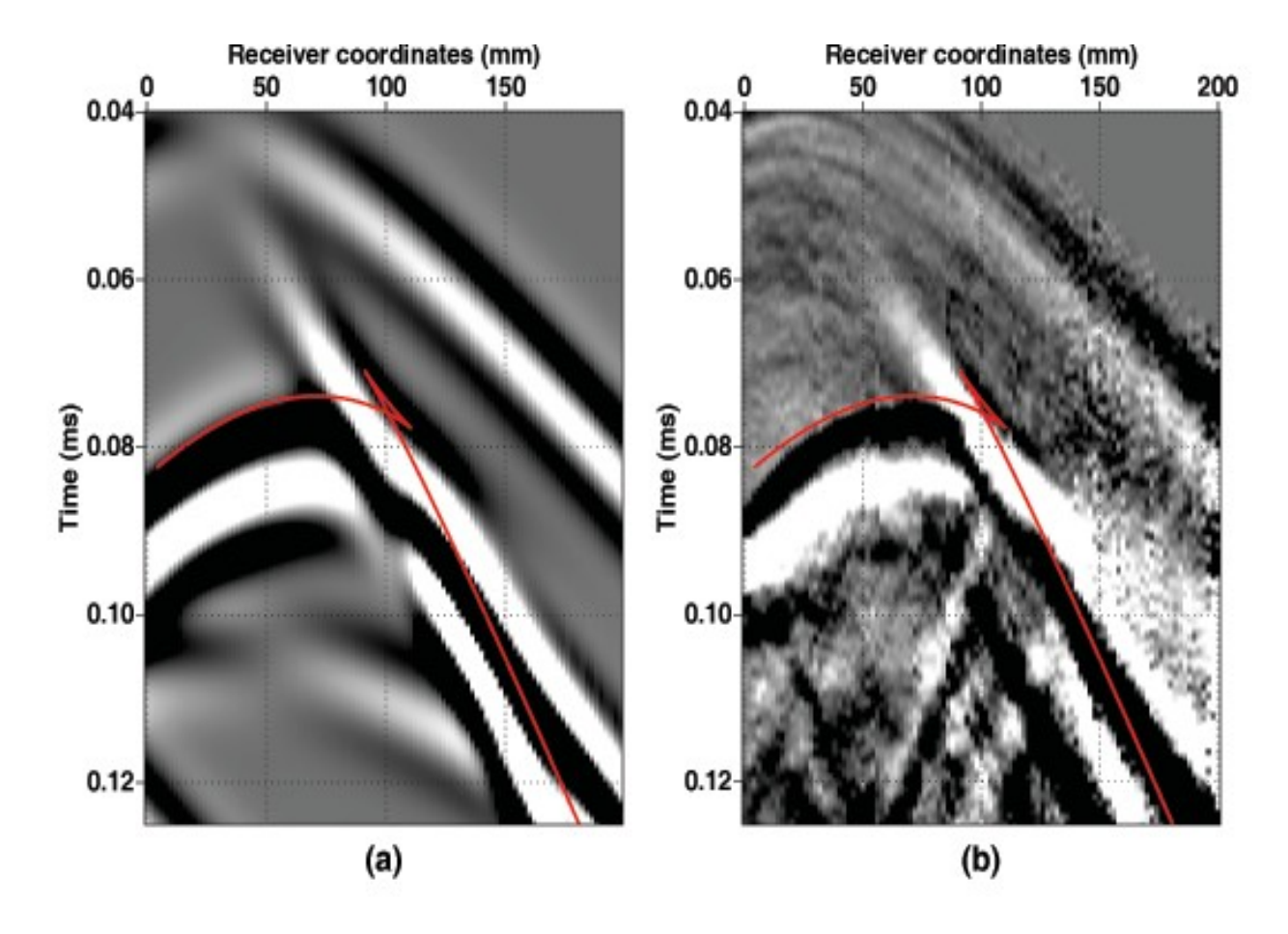

Figure 2.4 This is an example of a figure that takes up at least 50% of the page, so it may stand alone on the page without other text. In this instance, it is OK to have white space.

**Incorrect:** This figure does not take up more than 50% of the page, so it cannot stand alone. To fix, you may:

- Enlarge the figure to fill more than 50% of the page
- Move the figure to 1" below the top margin and add text to fill the rest of the page

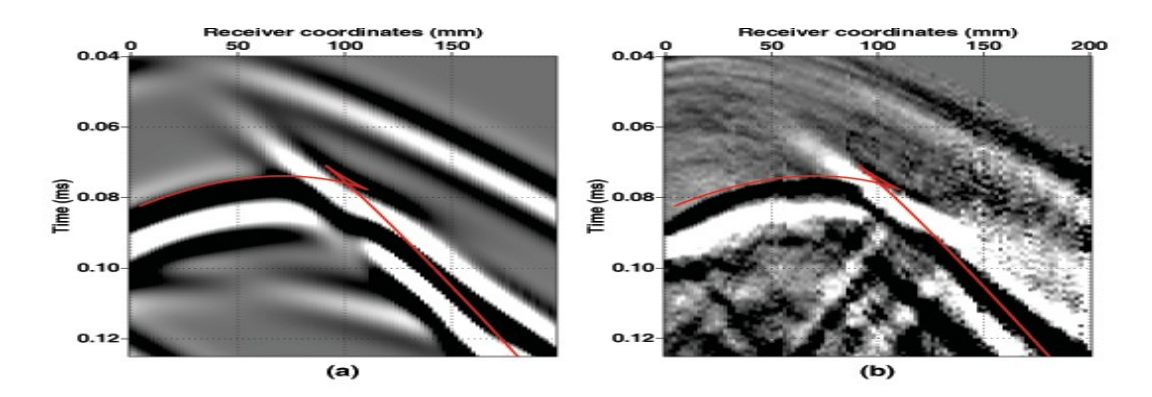

Figure 2.5 S-wave cusp in the transmission experiment: (a) The wavefield simulated with the spectral element method; (b) the wavefield recorded by the laser vibrometer. The solid line is the S-wave time modeled using the inverted parameters. The observed cusp is larger than that predicted by the group-velocity surface.

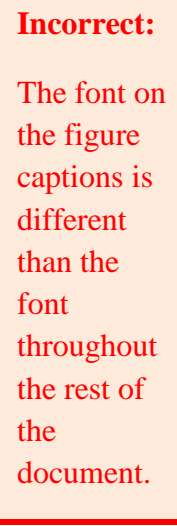

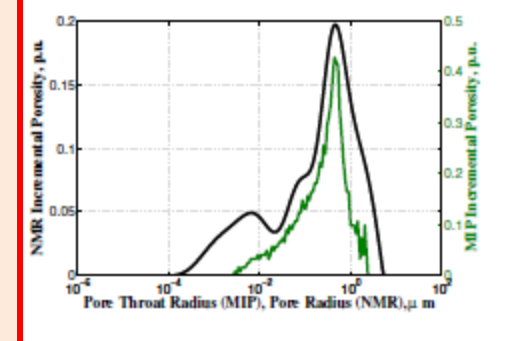

Figure 2.6 Sample AA1: Reservoir Sandstone

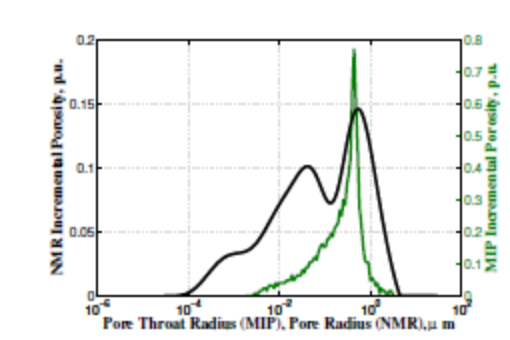

Figure 2.7 Sample AA2: Reservoir Sandstone

### **Incorrect:**

Do not put figures or tables side by side

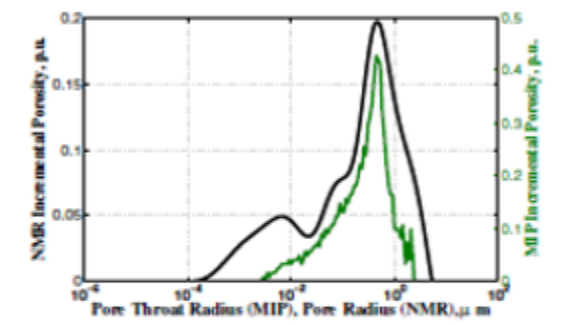

## **Correct:**

The font on these figure captions is the same as the font in the rest of the document

Figure 2.6 Sample AA1: Reservoir Sandstone

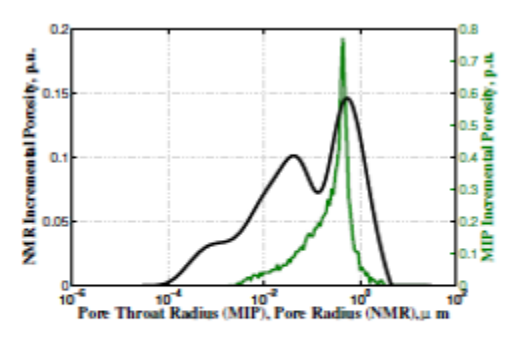

Figure 2.7 Sample AA2: Reservoir Sandstone

### **Correct:**

If you have figures that need to be viewed consecutively, place them one after another.

You may also enlarge the figures if needed.

## **Incorrect:**

Do not wrap text around a figure or table.

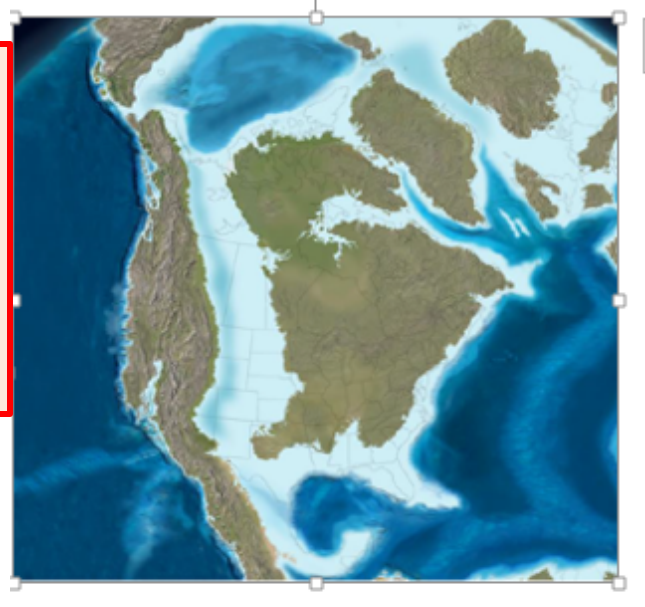

Figure 2.8 Reconstruction of the mid-late Cretaceous...............

⊼ The Denver Basin, like the WIS, is an asymmetric foreland basin with a steeply-...............g western flank along the Front Range Uplift and a graduatlly shallowing eastern limb. It is bound to the south by the Arch and to the north by the Hartville Uplift and the Chadron Arch. Present axis near Denver and Greeley but thins to < 500 ft along the eastern border ..................................

The western margin of the Basin is defined by the Front Range Up.........................

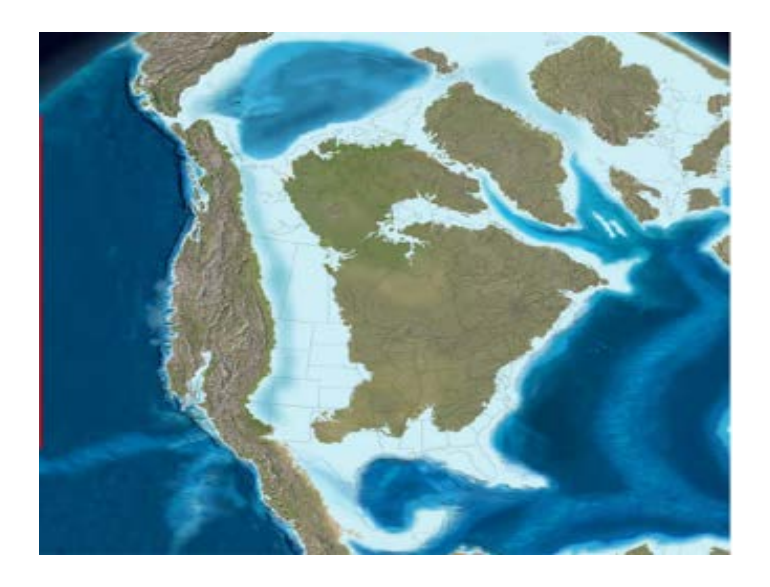

Correct: The figure is placed on the page with the figure number and caption below it. The text then follows the figure.

Figure 2.8 Reconstruction of the mid-late Cretaceous...............

The Denver Basin, like the WIS, is an asymmetric foreland basin with a steeply- …………..g western flank along the Front Range Uplift and a graduatlly shallowing eastern limb. It is bound to the south by the ………………..a Uplift and the Las Animas

**Incorrect:** The spacing between the figure caption and the spacing in the next paragraph is identical, making it difficult to see where the caption ends and the paragraph begins .

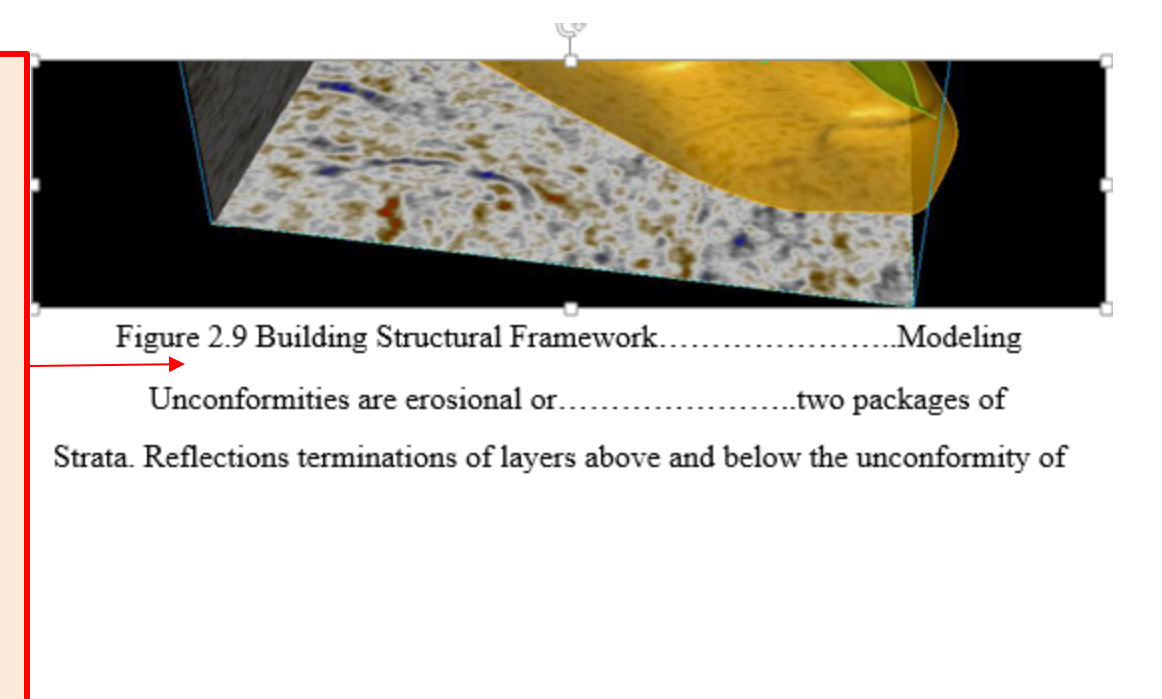

**Correct:**  More space between the figure caption and the next paragraph makes it easy to differentiate between the caption and the paragraph.

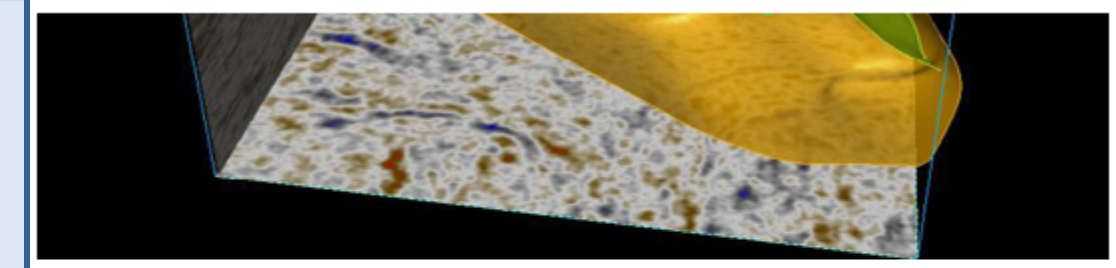

Unconformities are erosional or..............................two packages of Strata. Reflections terminations of layers above and below the unconformity of

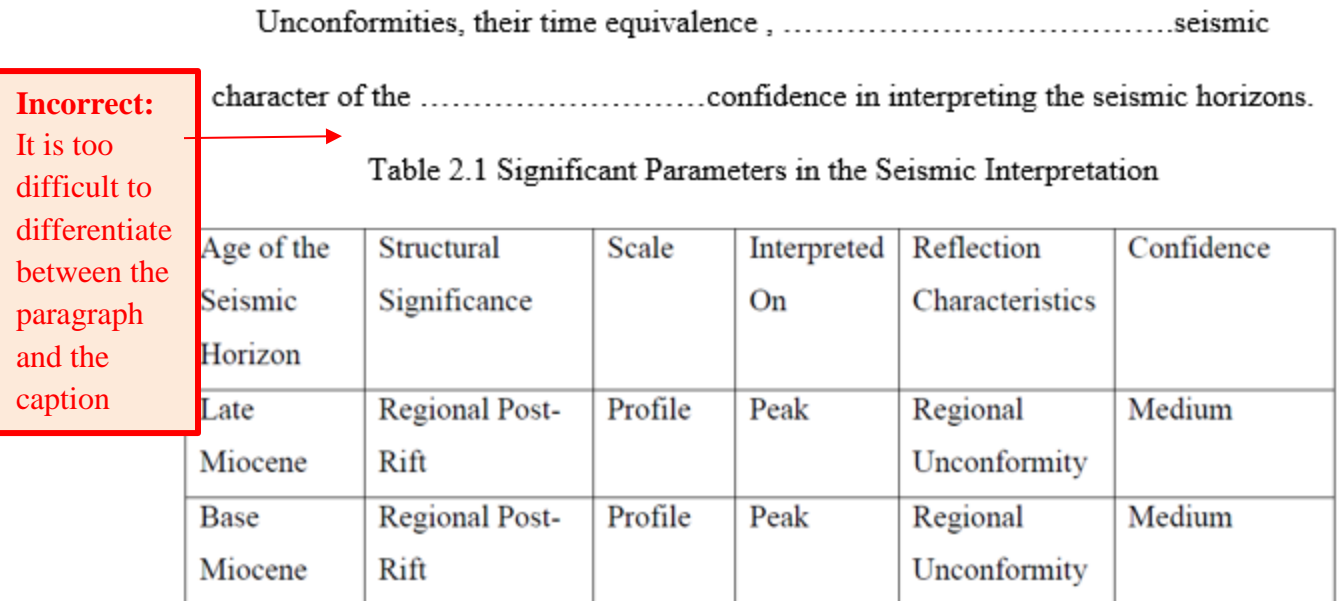

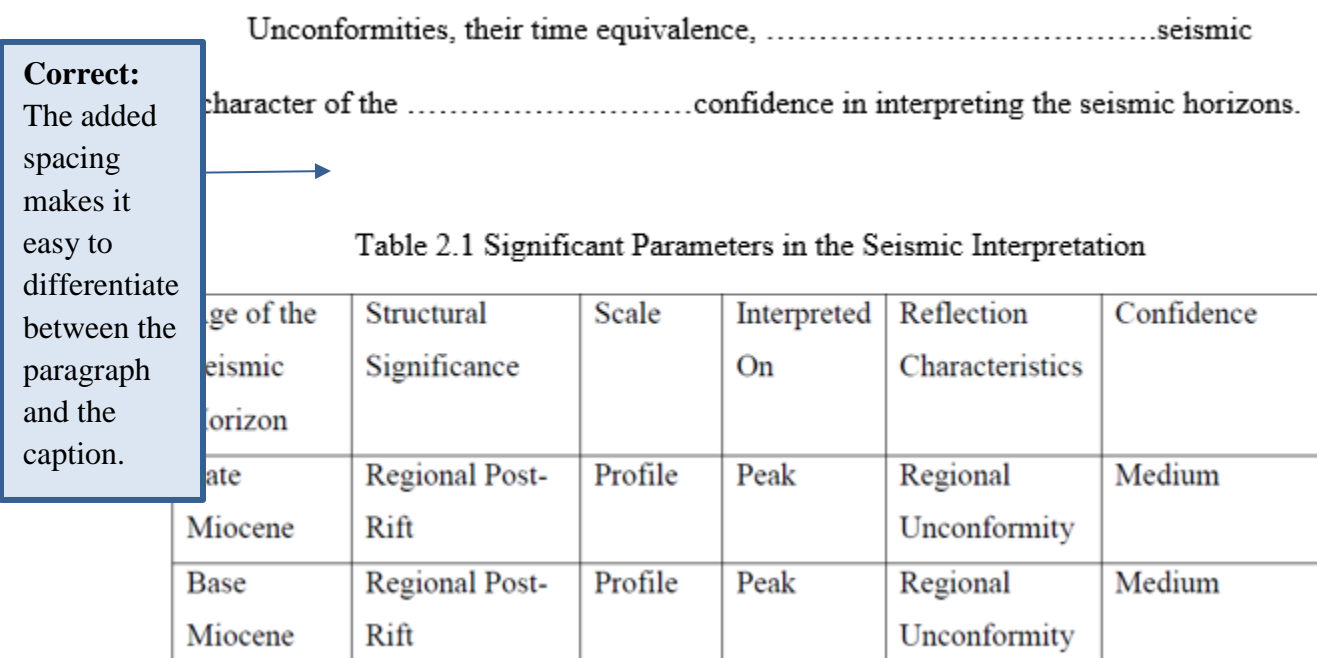

| Test            | Sample 1          | Sample 2 | Sample 3          | Average  |
|-----------------|-------------------|----------|-------------------|----------|
| $\mathbf{1}$    | 62.7              | 88.9     | 45.2              | 65.6     |
| $\overline{2}$  | 59.8              | 91.2     | 47.8              | 66.3     |
| $\overline{3}$  | 63.4              | 89.6     | 46.4              | 66.5     |
| $\overline{4}$  | 51.5              | 87.9     | 47.5              | 62.3     |
| 5               | 50.9              | 91.5     | 44.3              | 62.2     |
| $\overline{6}$  | 57.2              | 90.6     | 46.9              | 64.9     |
| $\overline{7}$  | 53.5              | 78.8     | 45.7              | 59.3     |
| $\overline{8}$  | 52.1              | 88.4     | 48.6              | 63       |
| $\overline{9}$  | 50.8              | 86.6     | 46.2              | 61.2     |
| $\overline{10}$ | 66.2              | 79.9     | $\overline{45.1}$ | 63.7     |
| $\overline{11}$ | 68.5              | 83.2     | 44.8              | 65.5     |
| $12\,$          | 45                | 84.6     | 51.5              | $60.4\,$ |
| $\overline{13}$ | 58.9              | 89.5     | 47.8              | 65.4     |
| 14              | $\overline{54}$   | 92.2     | 46.2              | 64.1     |
| 15              | 62.7              | 88.9     | 45.2              | 65.6     |
| 16              | $\overline{50.8}$ | 86.6     | 46.2              | 61.2     |
| 17              | 66.2              | 79.9     | 45.1              | 63.7     |
| 18              | $\overline{45}$   | 84.6     | 51.5              | 60.4     |
| 19              | 63.4              | 89.6     | 46.4              | 66.5     |
| 20              | 55.7              | 88.9     | 47.3              | 64       |

Table 2.2 Individual coefficients and average coefficients for samples in the ............... ………….xxxx ……………….(used for this study). From Anderson et al., 2012.

NOTE: When a table takes up more than one page, add the Table # plus "Continued" in place of the title on the  $2<sup>nd</sup>$  page (see next page)

Table 2.2 Continued

| Test | Sample 1 | Sample 2<br>$-16$ | Sample 3 | Average |
|------|----------|-------------------|----------|---------|
| 21   | 62.7     | 88.9              | 45.2     | 65.6    |
| 22   | 59.8     | 91.2              | 47.8     | 66.3    |
| 23   | 63.4     | 89.6              | 46.4     | 66.5    |
| 24   | 51.5     | 87.9              | 47.5     | 62.3    |

If this is the end of a chapter, then the excess white space is OK.

If this is not the end of a chapter, then the excess white space would not be not OK and text would need to follow the table. You may:

- 1. Add one reference section at the end of the thesis/dissertation, or
- 2. Add a reference section at the end of each chapter

### REFERENCES

REFERENCES (Title) is centered horizontally, 1 keyboard return below 1 inch top margin & in ALL UPPER CASE LETTERS

- Brandsberg-Dahl, S. "Imaging-Inversion and Migration Velo Angle/Azimuth Domain." Ph.D. diss., Colorado School of Mines, 2001.
- Buckley, R. "Diffraction by a Random Phase-Changing Screen: A Numerical Experiment." Journal of Atmospheric and Terrestrial Physics 37 (1975):1431-46.
- Burridge, R., M. V. DeHoop, D. Miller, and C. Spencer. "Multiparameter Inversion in Anisotropic Elastic Media." Geophysics Journal International 134 (1998):757-77.
- Chazarain, J., and A. Piriou. Introduction to the Theory of Linear Partial Differential Equations. North-Holland: Amsterdam, 1982.
- Claerbout, J. "Coarse Grid Calculations of Wave in Inhomogeneous Media with Application to Delineation of Complicated Seismic Structure. "Geophysics 35 (1970):407-18.
- WEBB 2014. Water, Energy and Biogeochemical Budgets Program Andrews Creek stream chemistry data. U.S. Geological Survey. [http://co.water.usgs.gov/lochvale/data.html.](http://co.water.usgs.gov/lochvale/data.html) Accessed: 01 August 2014.

## **Incorrect:**

If referencing websites, make sure to:

- 1. Use black font
- 2. Use the same font style as the rest of the references.

The partial list above is an example of the author-date style, which is highly recommended for scientific material. Whichever reference style is chosen, format consistency throughout the list is imperative. For guidance, you are encouraged to refer to a respected style manual, e.g., The Chicago Manual of Style. Note that multi-line reference items are single spaced and all lines after the first line are indented. There is a blank line between each item.

Whichever style you use, make sure to be consistent.

Table of Contents rules:

- 1. Single space individual references
- 2. Double space between different references
- 3. Use same font style and size in all other sections of document
- 4. Only black font-Do not use blue font on web addresses

## BIBLIOGRAPHY

BIBLIOGRAPHY (Title) is centered horizontally, 1 keyboard return below 1 inch top margin & in ALL UPPER CASE LETTERS

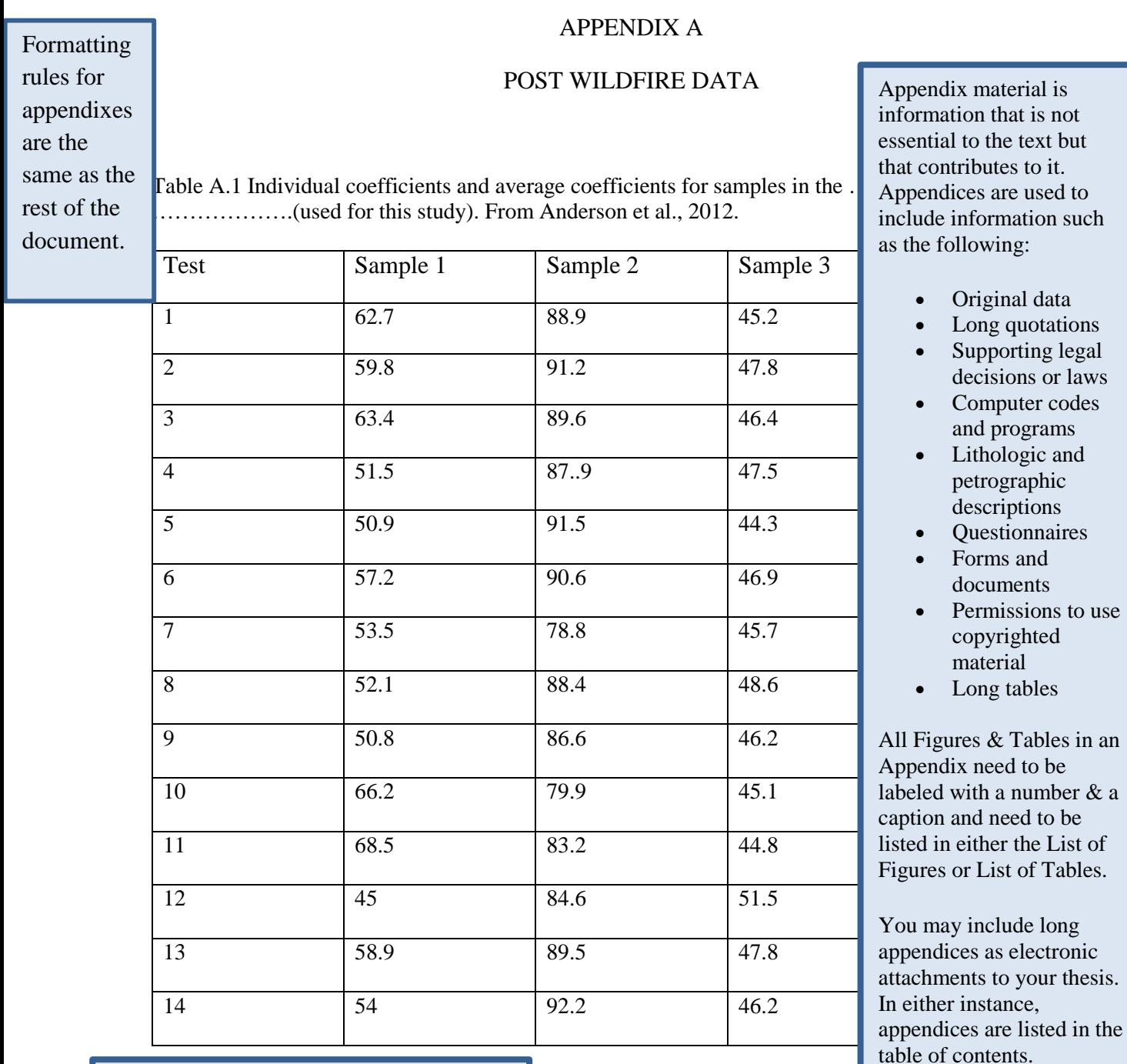

This white space is OK, because:

1. It is at the end of an Appendix and

2. The table takes up more than 50% of the page, so even if it wasn't at the end of an appendix (or chapter) it could stand alone.

22

The Appendix for the Supplemental Electronic Files should look like the example below. Be sure to include the Appendix in the Table of Contents.

### APPENDIX B SUPPLEMENTAL ELECTRONIC FILES

Include a paragraph broadly describing what is included as part of the supplemental electronic files and how these are related to the thesis. Also include a brief description of how the files/descriptions are organized in this Appendix. You may include as part of your supplemental electronic files any file that is a critical part of your thesis. This may include files containing laboratory measurements, other data, program source code, etc. Executable files may not be included.

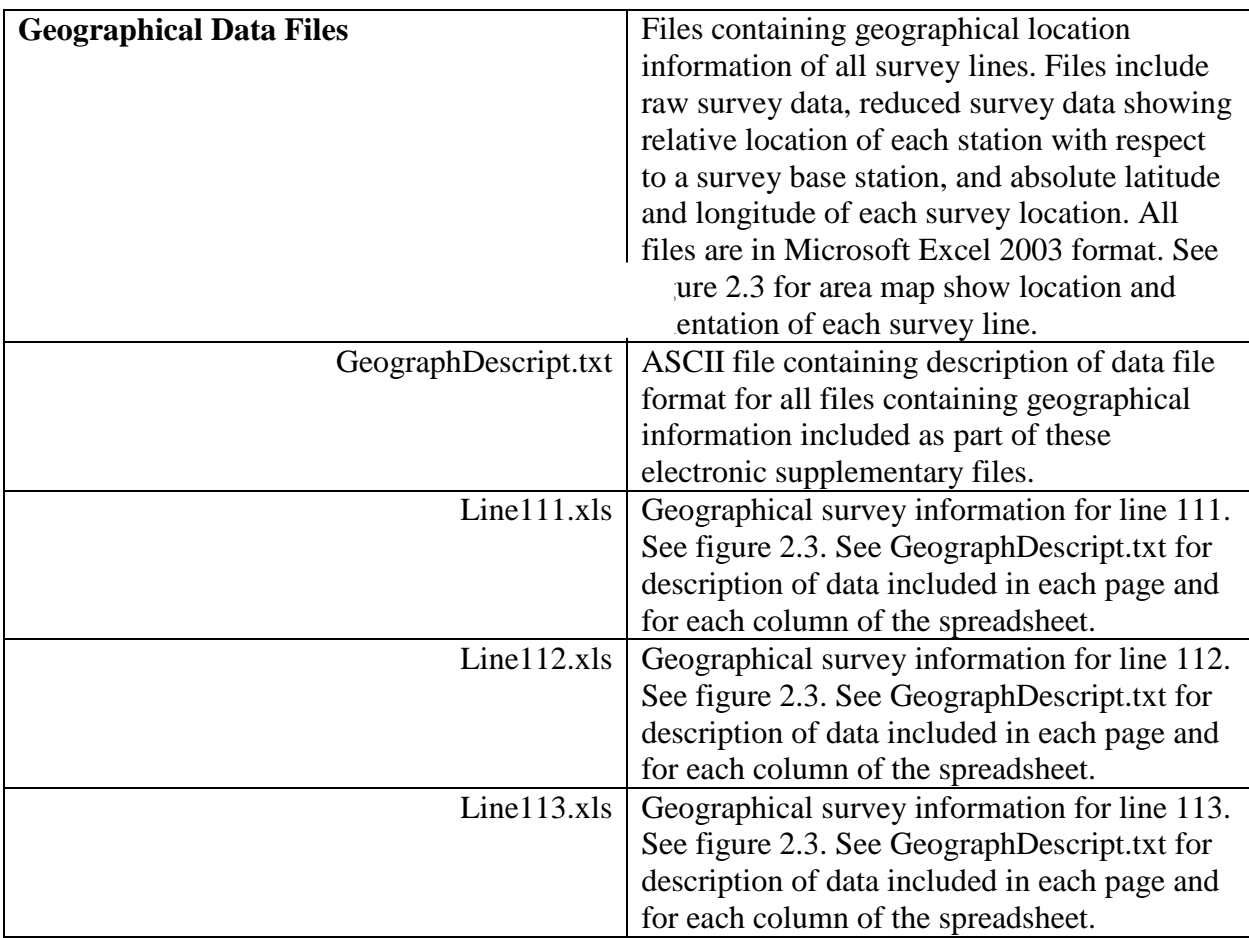